# Kselftest running in test rings - Where are we?

Shuah Khan Kernel Maintainer & Fellow The Linux Foundation

Embedded Linux Conference Europe October 27 2020

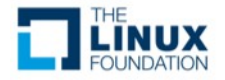

@ShuahKhan

#### Abstract

Kselftest is a developer test suite which has evolved to run in test rings, and by distributions. This evolution hasn't been an easy one.

In this talk, Shuah shares what it took to get Kselftest running in test rings such as Kernel CI. She will go over the changes necessary to run Kselftests to fully support relocatable builds and enable integration into test rings.

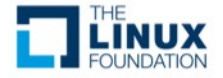

### Agenda

Kselftest Overview

Kselftest goals & challenges

Kselftest use-cases

Kselftest running in test rings

Kselftest use-cases for Kernel CI and other test rings (support status)

Kselftest Kernel CI workflow

Next Steps

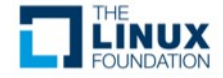

#### Kselftest is a developer test suite for

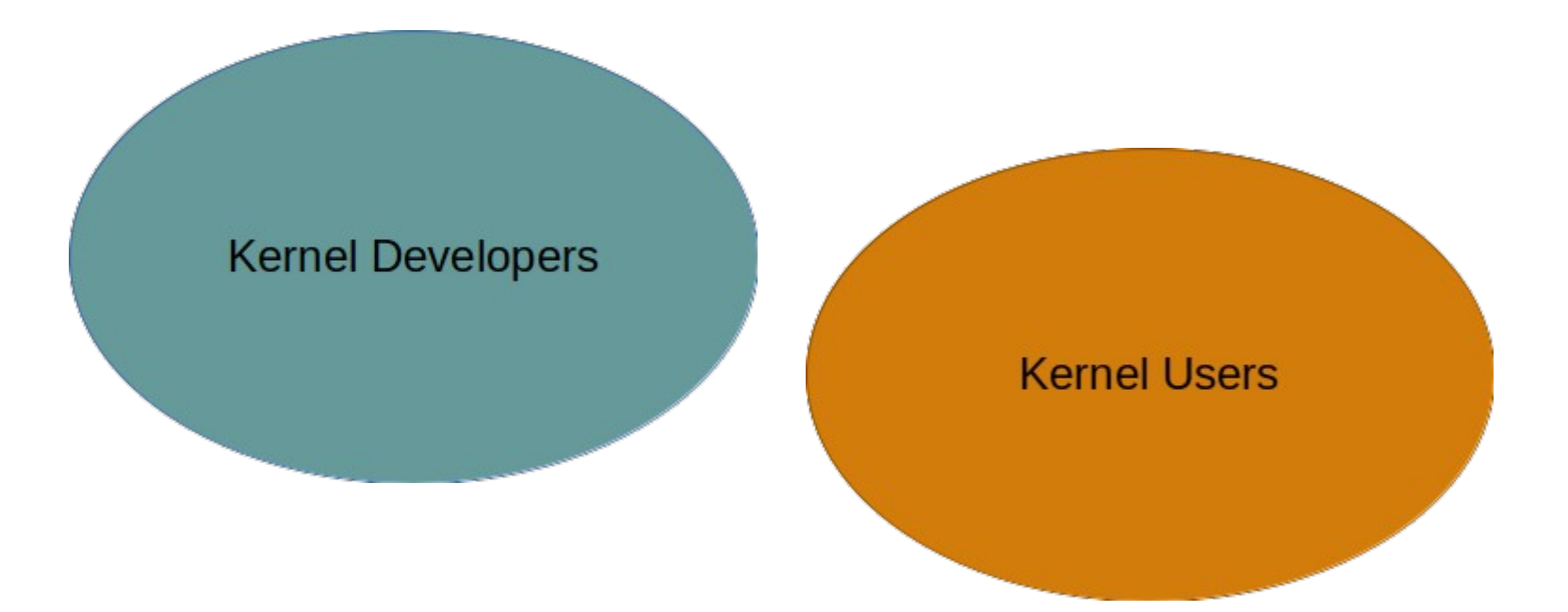

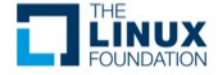

### Kselftest is a collection of tests

Open and closed box

Functional & feature

Hardware and drivers

Stress and performance

IRC: freenode #linux-kselftest

<https://git.kernel.org/pub/scm/linux/kernel/git/shuah/linux-kselftest.git/>

<https://patchwork.kernel.org/project/linux-kselftest/list/>

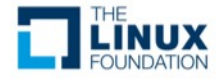

# Testing focus is

Features

**Functionality** 

**Regressions** 

Subsystems Subsystems Subsystems and Several new tests and

test cases are added every release.

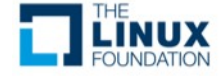

## Kselftest is not for testing

**Workloads** 

Applications

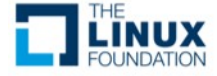

#### Who are the authors?

#### **Kernel Developers**

#### **Kernel Users**

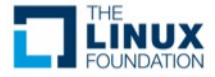

#### Who are the users?

#### **Kernel Developers**

#### **Kernel Users**

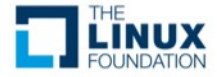

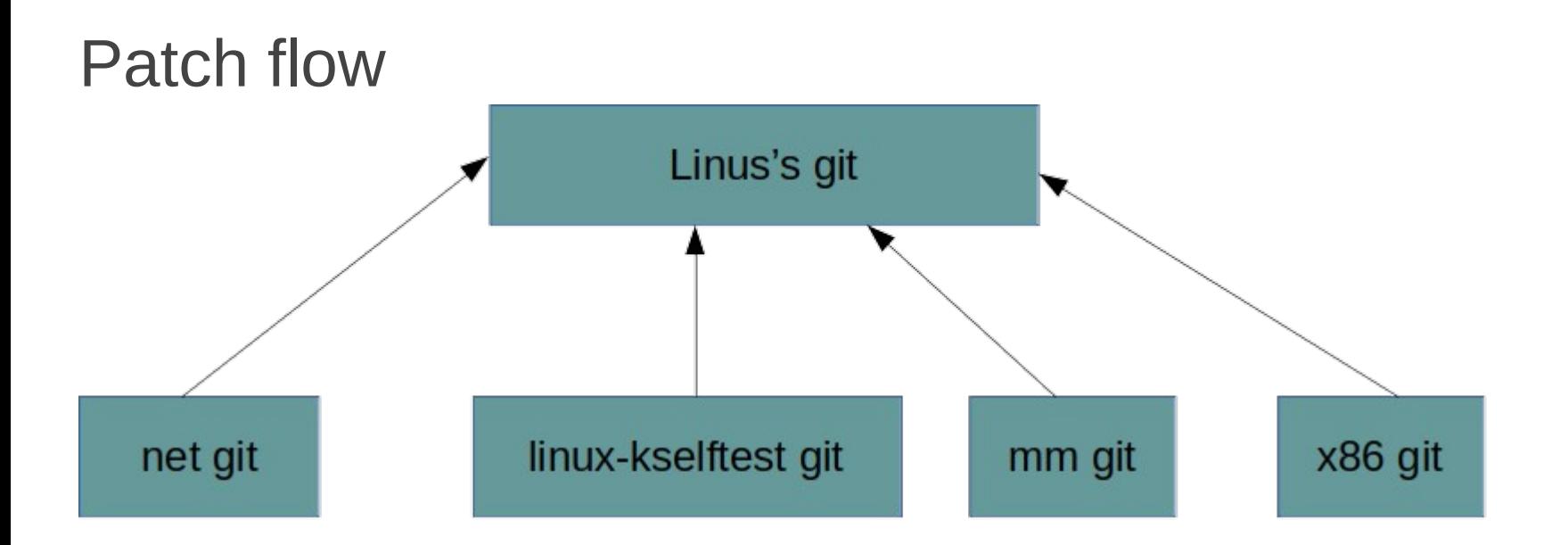

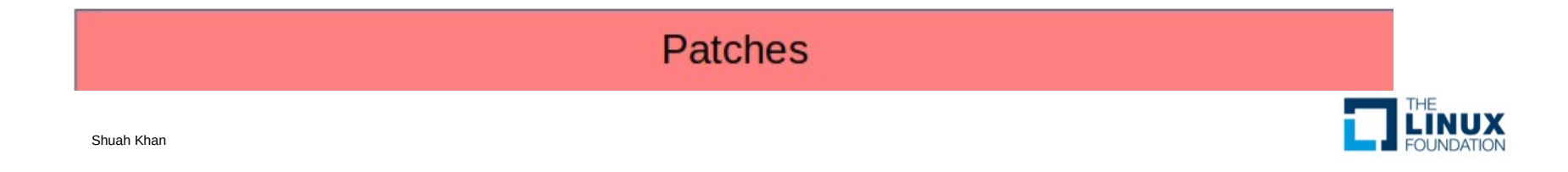

#### Individual test view

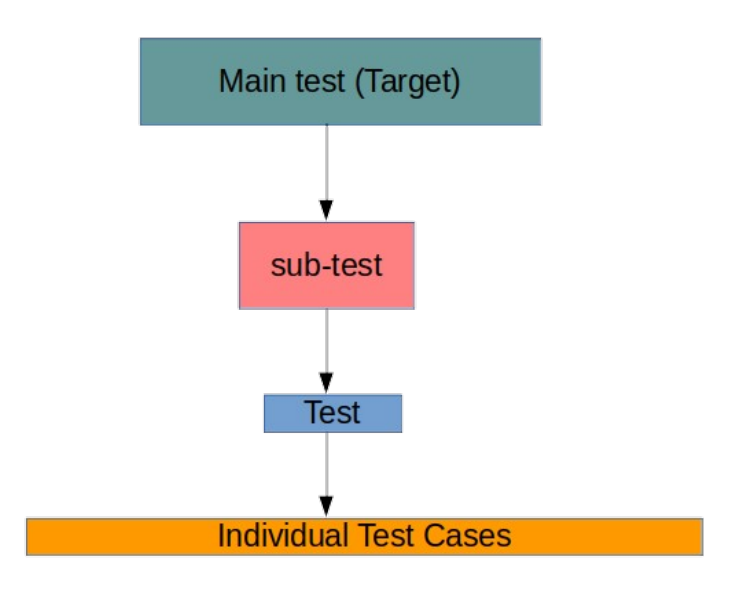

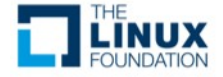

# Kselftest goals & challenges

Evolving common framework flexible for customizing tests

Increase coverage (drivers, configs, and features)

Add regression tests for fixed bugs

Common interfaces for Pass/Fail/Skip reporting

Reporting results in simple text based Test Anything Protocol 13

Balance kselftest run-time and coverage

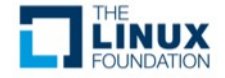

## Kselftest - goals & challenges

Balance kernel developer and user use-cases

Evolving common framework to support test ring use-cases

Framework is well suited for manual testing.

Needs changes to support auto-test environments.

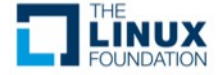

#### Kselftest use-cases

Native and cross-build use-cases

Individual tests

Subset of tests

All tests

Relocating native and cross-build objects

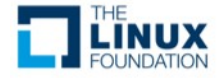

#### Kselftest use-cases

Running tests - use-cases

Individual tests

Subset of tests

All tests

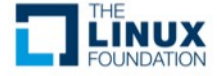

#### Kselftest use-cases

Generating installable tests and run script - use-cases

Individual tests

Subset of tests

All tests

Support relocating install objects (native & cross-builds)

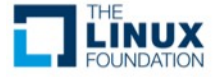

### Kselftest and test rings

[Linux Kernel Functional Testing](https://lkft.linaro.org/)

Runs Kselftests on:

[Linux-next](https://git.kernel.org/pub/scm/linux/kernel/git/next/linux-next.git/)

[Linux-mainline](https://git.kernel.org/pub/scm/linux/kernel/git/torvalds/linux.git/)

**[Stable](https://git.kernel.org/pub/scm/linux/kernel/git/stable/linux.git/)** 

[Active kernel Releases](https://www.kernel.org/category/releases.html)

Kselftests from the same repo are used to rev match kernel. One exception is Kselftest from latest stable is run on all stables.

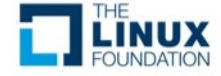

#### Kselftest and test rings

[0-Day service](https://01.org/lkp/documentation/0-day-test-service)

Runs Kselftests from mainline on several trees and kernel configs.

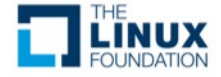

# Kernel CI ( test rings ) use-cases

Support relocating install objects (native & cross-builds)

- Supported in Linux 5.6 (except bpf)
- Relative path support is work in progress

Dependency checks for build/cross-build - kselftest\_deps.sh

- Supported in Linux 5.6.
- Prints test targets that can be built. This output can be used in auto-test frameworks.

Build/cross-build tests for specific subsystems (supported with TARGETS var)

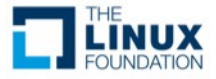

# Kernel CI ( test rings ) use-cases

Build/cross-build tests for specific configs

- Individual tests add config file with required dependencies tools/testing/selftests/\*/config
- "**make kselftest-merge**" generates kernel config to include individual test config files

Build/cross-build tests for specific features (this is a bit tricky)

• One single test could cover multiple features for a config or a subsystem.

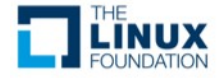

#### Kselftest commands

Default builds/runs/installs all TARGETS.

- make kselftest-all
- make kselftest
- make kselftest-install

Using TARGETS helps select a subset of tests to build.

● make kselftest-install TARGETS="breakpoints timers"

Install generates a script to run tests and report results.

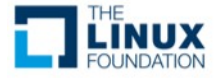

### Kselftest Kernel CI workflow

Cross-compile kernel (relocatable):

- make O=/arm64 build ARCH=arm64 HOSTCC=gcc CROSS\_COMPILE=aarch64-linux-gnu- defconfig
- make O=/arm64 build ARCH=arm64 HOSTCC=gcc CROSS\_COMPILE=aarch64-linux-gnu- all

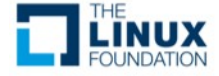

### Kselftest Kernel CI workflow

Cross-compile kselftest-all (relocatable):

- make kselftest-all ARCH=arm64 HOSTCC=qcc CROSS COMPILE=armlinux-gnueabi- O=/tmp/kselftest\_arm > kselftest\_all\_arm.log 2>&1
- make -C tools/testing/selftests ARCH=arm64 HOSTCC=gcc CROSS\_COMPILE=aarch64-linux-gnu- CC="ccache aarch64-linux-gnu-gcc" O=build-arm64

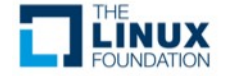

### Kselftest Kernel CI workflow

Cross-compile kselftest-install (relocatable):

• make kselftest-install O=/arm64 build ARCH=arm64 HOSTCC=gcc CROSS\_COMPILE=aarch64-linux-gnu- > kselftest\_install 2>&1

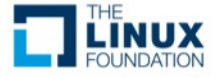

### New in Linux 5.10-rc1

Speed up headers\_install done during selftest build

Add generic make nesting support

Add support to select individual tests to run\_kselftest.sh script: With this enhancement, user can select test collections (or tests) individually. e.g: run\_kselftest.sh -c seccomp -t timers:posix\_timers -t timers:nanosleep

Additionally adds a way to list all known tests with "-l", usage with "-h", and perform a dry run without running tests with "-n".

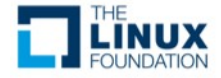

#### Next Steps

Add support for build/cross-build tests for specific configs

Add support for build/cross-build tests for specific features (this is a bit tricky)

• One single test could cover multiple features for a config or a subsystem.

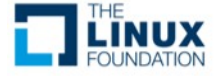

# **Thank You**

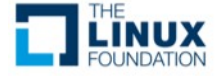